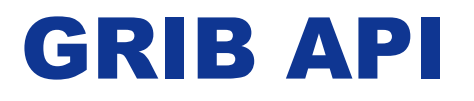

# **Shahram Najm Development Section Forecast Department**

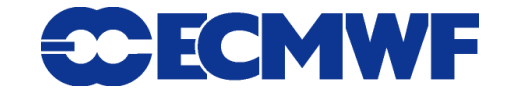

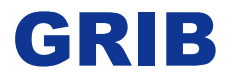

 **GRIB is a binary format to exchange and store general regularlydistributed information.**

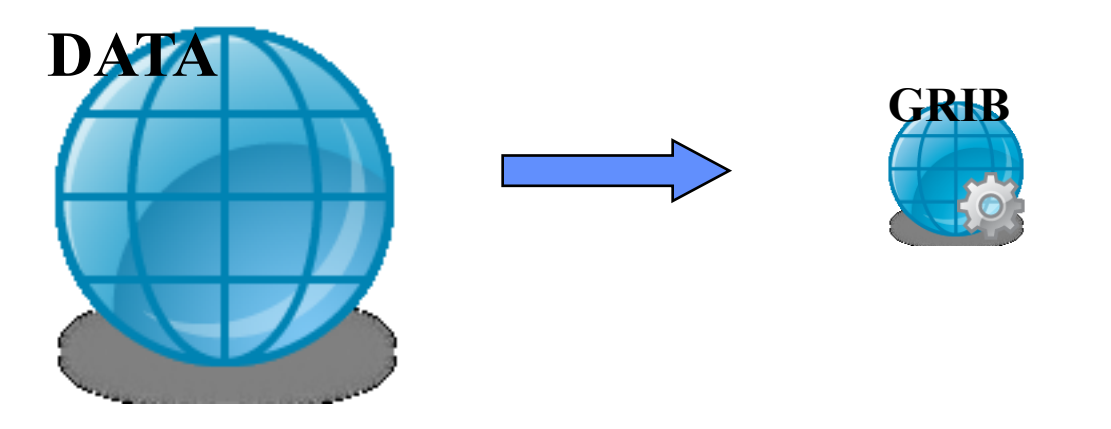

 **Acronyms: Initially "GRIdded Binary" but later expanded to "General Regularly-distributed Information in Binary form".**

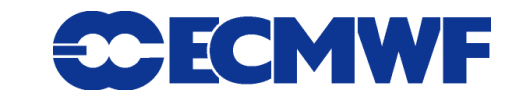

### GRIB edition 1 vs. 2

- **Two different versions of the coding standard are available at the moment (edition 1 and 2).**
- **The coding principles in both editions are similar, but their implementation is very different.**

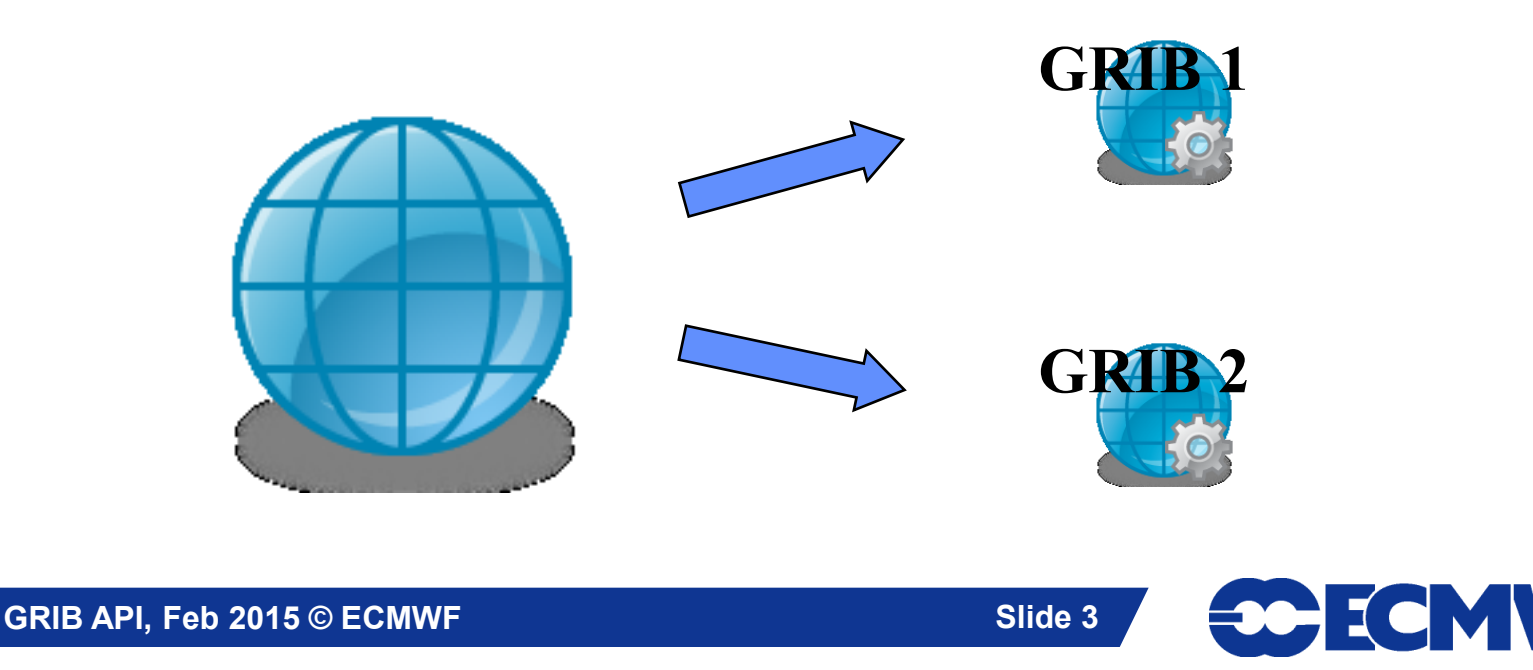

### GRIB edition 1 vs. 2

- **Different structure. They both have sections (with different meaning).**
- **GRIB 2 is more flexible because of its template/table structure.**
- **In GRIB 2 several variables are defined with more precision (e.g. angles are in micro-degrees)**
- **In GRIB 2 the description of the data (parameter, time, statistics,…) is more complex and is template/table based (prone to become even more complex)**

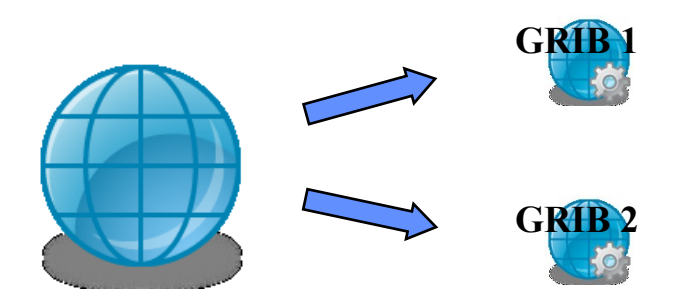

### GRIB Structure

- **A file may contain one or more GRIB messages**
- **Each message contains several sections**
- **Note: A file can contain a mix of editions 1 and 2**

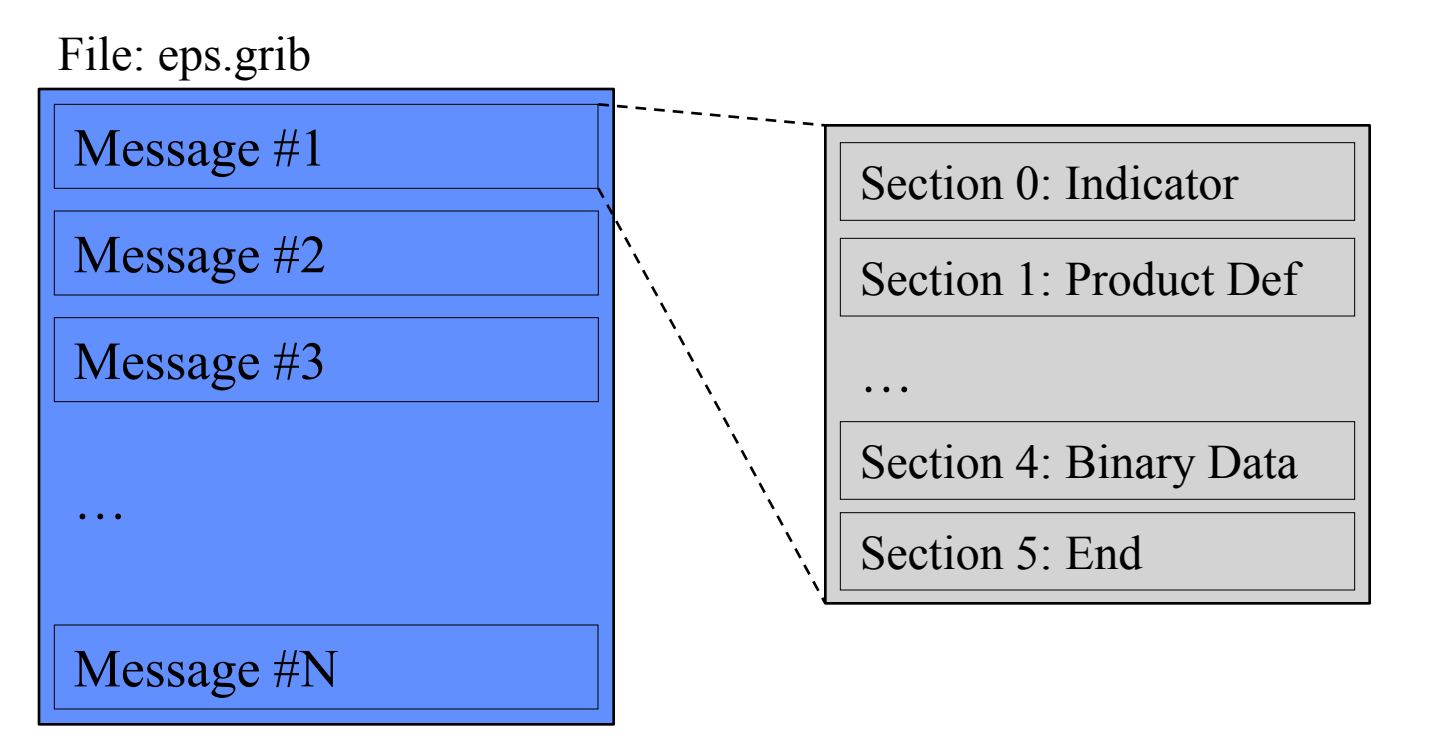

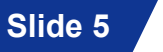

ECMWF

### GRIB 1 vs. 2: Different Sections

repeat

#### **GRIB 1**

**SECTION 0 Indicator**

**SECTION 1 Product definition**

**SECTION 2 Grid Description**

**SECTION 3 Bitmap**

**SECTION 4 Binary Data**

**SECTION 5 End (7777)**

#### **GRIB 2**

**SECTION 0 Indicator**

**SECTION 1 Identification**

**SECTION 2 Local Use**

**SECTION 3 Grid Definition**

**SECTION 4 Product Definition**

**SECTION 5 Data Representation**

**SECTION 6 Bitmap**

**SECTION 7 Binary Data**

**Slide 6 SECTION 8 End (7777)** 

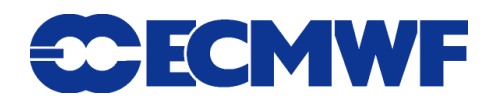

## GRIB 1 vs. 2: GRIB 2 Templates

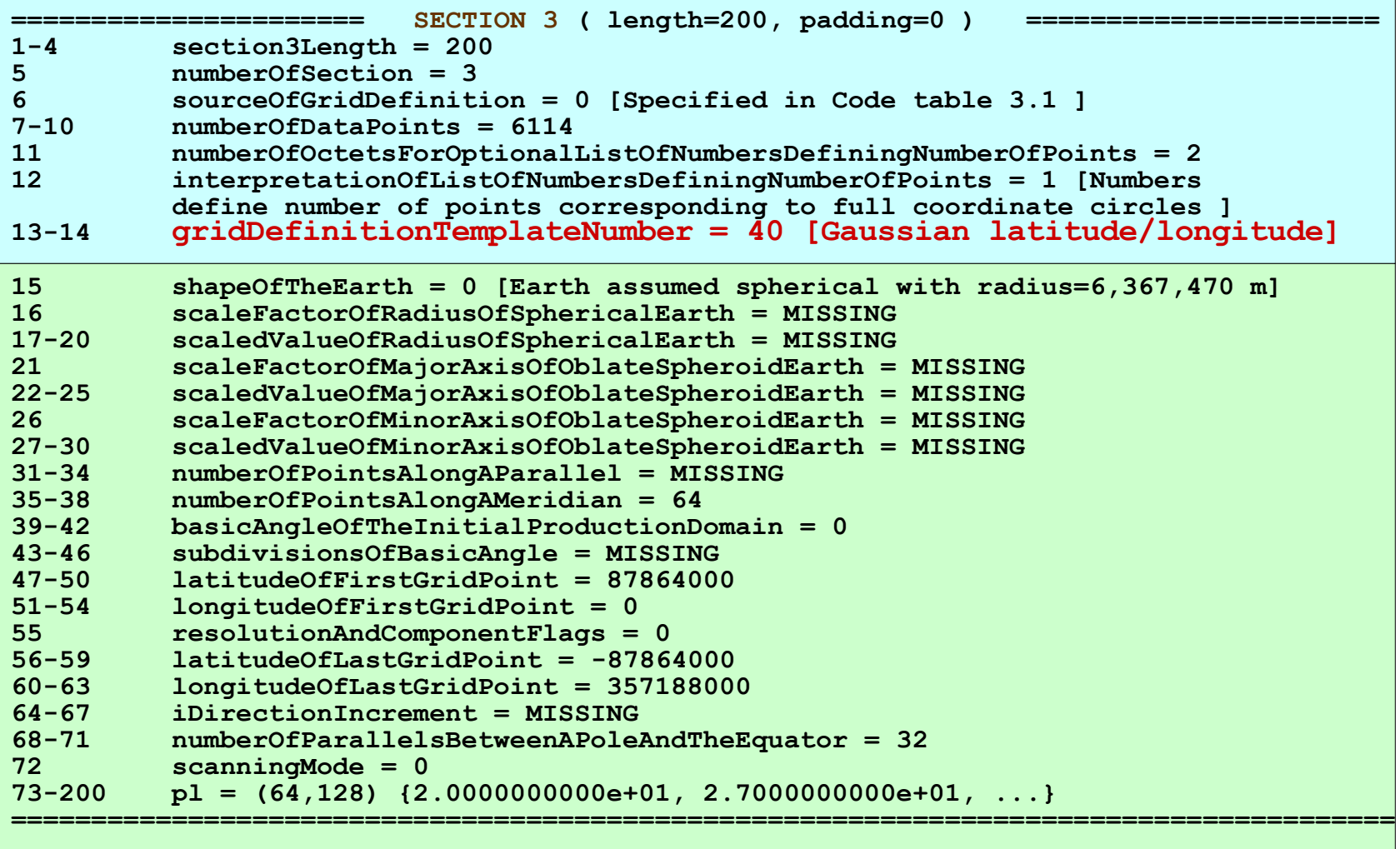

![](_page_6_Picture_2.jpeg)

## GRIB 1 vs. 2: GRIB 2 Templates

![](_page_7_Picture_88.jpeg)

![](_page_7_Picture_2.jpeg)

## GRIB 1 vs. 2: different units

#### **GRIB 1**

 **LatitudeOfFirstGridPoint is in milli-degrees**

#### **GRIB 2**

 **LatitudeOfFirstGridPoint is in micro-degrees**

 **or in an arbitrary unit defined by the fraction of two parameters:**

**basicAngleOfTheInitialProductionDomain/ subdivisionsOfBasicAngle**

![](_page_8_Picture_7.jpeg)

![](_page_9_Picture_0.jpeg)

![](_page_9_Picture_1.jpeg)

![](_page_9_Picture_2.jpeg)

#### GRIB API

- **GRIB API main requirement is to decode/encode both editions with the SAME function calls.**
- **GRIB API has to be flexible enough to be easily updated for new template and tables.**
- **GRIB API should hide the binary layer of the message, providing the user a higher level of access.**
- **GRIB API must provide a way to convert data between the two grib editions.**
- **GRIB API provides interfaces for Fortran, C and python.**
- **GRIB API provides more services to the user helping to manage easily geography (data are always in a geographic context).**

![](_page_10_Picture_7.jpeg)

## GRIBEX vs. GRIB API

- **GRIBEX provides an array based access to the GRIB message.** 
	- **ksec2(2) => Number of points along a parallel**
	- **ksec2(3) => Number of points along a meridian**

- **…**

- **…**

#### **GRIB API provides a key/value based approach**

- **NumberOfPointsAlongAParallel => Number of points along a parallel**
- **NumberOfPointsAlongAMeridan => Number of points along a meridian**

ECMWF

## GRIB API - Design

![](_page_12_Figure_1.jpeg)

![](_page_12_Picture_2.jpeg)

![](_page_13_Picture_0.jpeg)

![](_page_13_Picture_1.jpeg)

![](_page_13_Picture_2.jpeg)

latitudeOfFirstGridPoint=40000

![](_page_13_Picture_4.jpeg)

latitudeOfFirstGridPoint=40000000

![](_page_13_Picture_6.jpeg)

### GRIB 1 vs. 2

![](_page_14_Figure_1.jpeg)

![](_page_14_Picture_4.jpeg)

#### GRIB API: available interfaces

- **C native interface exposes all the functionalities (the engine itself is written in C).**
- **Fortran 90 provides an easy access to the main functionalities of the library from Fortran 90.**
- **Python provides access to the C functions from python.**
- **GRIB tools provide a command line interface to the API**
- **All the interfaces provide a way to set/get the same key/values pairs from the messages.**

### GRIB API: available interfaces ( C )

**h = grib\_handle\_new\_from\_file(context,in,&err); grib\_get\_double(h,"latitudeOfFirstGridPointInDegrees", &latitudeOfFirstGridPointInDegrees); grib\_set\_long(h,"centre",centre); grib\_set\_string(h,"date",date,&len); grib\_handle\_delete(h);**

### GRIB API: available interfaces (Fortran 90)

**call grib\_new\_from\_file(ifile,igrib,iret) call grib\_get(igrib,'latitudeOfFirstGridPointInDegrees', latitudeOfFirstPointInDegrees) call grib\_set(igrib,'centre',centre) call grib\_set(igrib, 'date','20070212') call grib\_release(igrib)**

![](_page_17_Picture_2.jpeg)

### GRIB API: available interfaces ( Python )

**gid = grib\_new\_from\_file(f)**

**lat = grib\_get(gid, 'latitudeOfFirstGridPointInDegrees')**

**grib\_set(gid, 'centre', centre)**

**grib\_set(gid, 'date', date)**

```
grib_release(gid)
```
![](_page_18_Picture_6.jpeg)

#### GRIB API: available interfaces (tools)

**grib\_get –p latitudeOfFirstGridPointInDegrees regular\_latlon\_surface.grib1**

**grib\_set –s centre=ecmf,date=20070212 regular\_latlon\_surface.grib1 out.grib1**

![](_page_19_Picture_3.jpeg)

## Help and Support

 **For issues, bugs and requests: Software.Support@ecmwf.int**

 **New wiki for GRIB API: <https://software.ecmwf.int/wiki/display/GRIB>**

 **Please use the Forums for general discussions: https://software.ecmwf.int/wiki/display/GRIB/Forums**

ECMWF

![](_page_20_Picture_5.jpeg)

#### Questions ?

![](_page_21_Picture_1.jpeg)